# Dired Reference Card

(based on Dired in GNU Emacs 24) Commands marked with (DX) require dired-x

## Entering and Exiting Dired

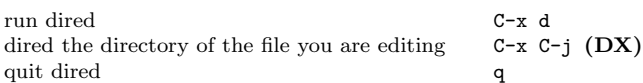

## Motion Commands

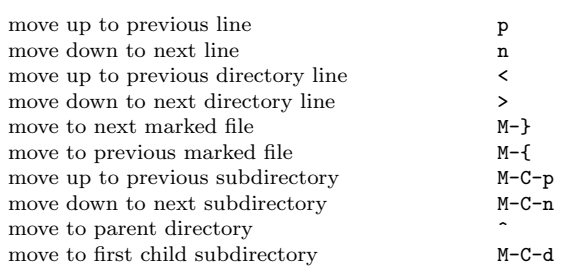

### Mouse Commands

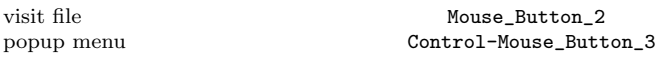

### Immediate Actions on Files

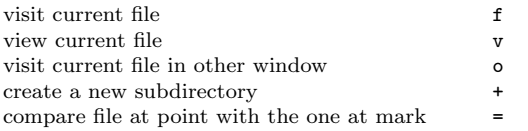

# Marking and Unmarking Files

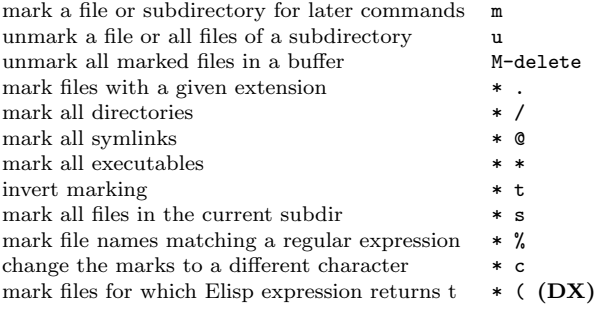

## Modifying the Dired Buffer

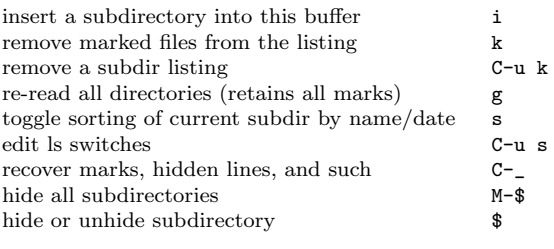

#### Commands on Files Marked or Specified by the Prefix

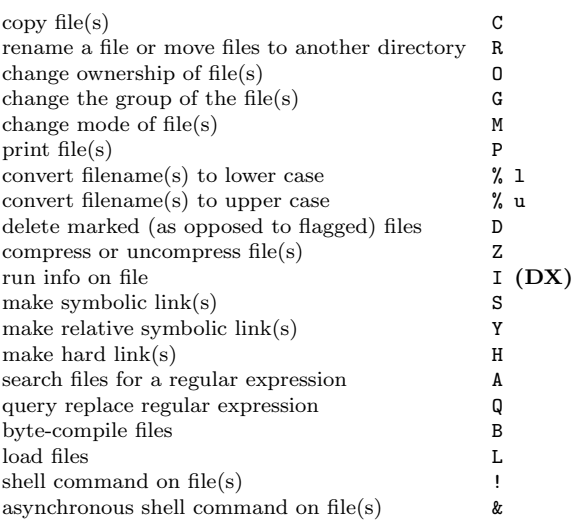

### Flagging Files for Deletion

#### Unmark commands remove delete flags

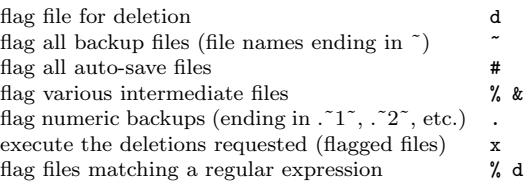

# Regular Expression Commands

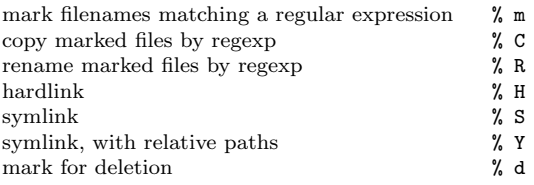

# Dired and Find

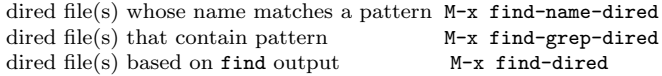

## Getting Help

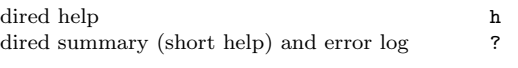

Copyright © 2012 Free Software Foundation, Inc.<br>For GNU Emacs version 24<br>Originally written May 2000 by Evgeny Roubinchtein,<br>using refcard layout designed by Stephen Gildea.

Permission is granted to make and distribute copies of this card provided the copyright notice and this permission notice are preserved on all copies.

For copies of the GNU Emacs manual, see:

#### http://www.gnu.org/software/emacs/#Manuals